## Konfiguration IBExpert ab 2011.12.11

## 27.07.2024 03:59:06

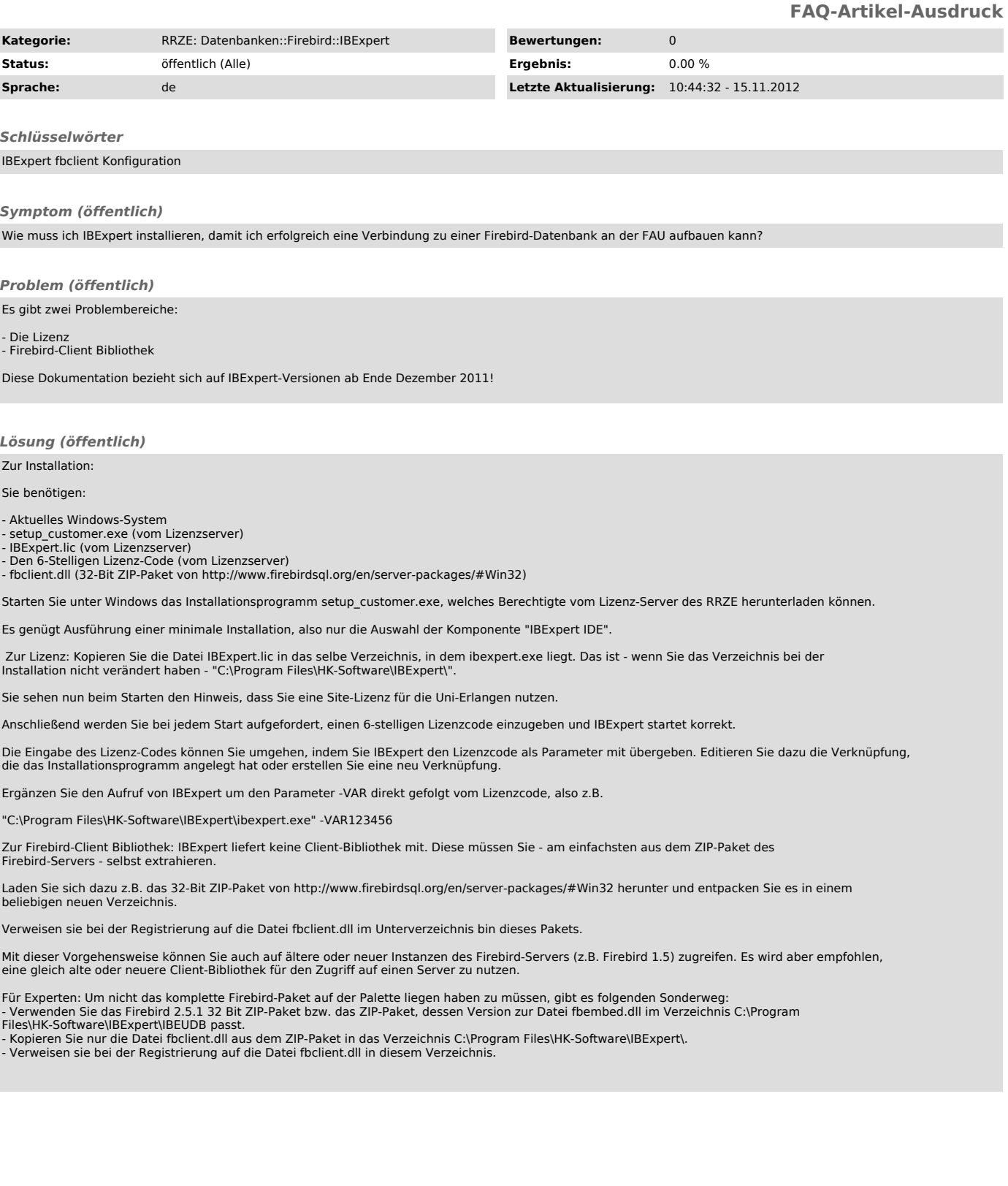